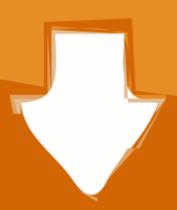

## Download

Cpu-vccio-voltage-9900k

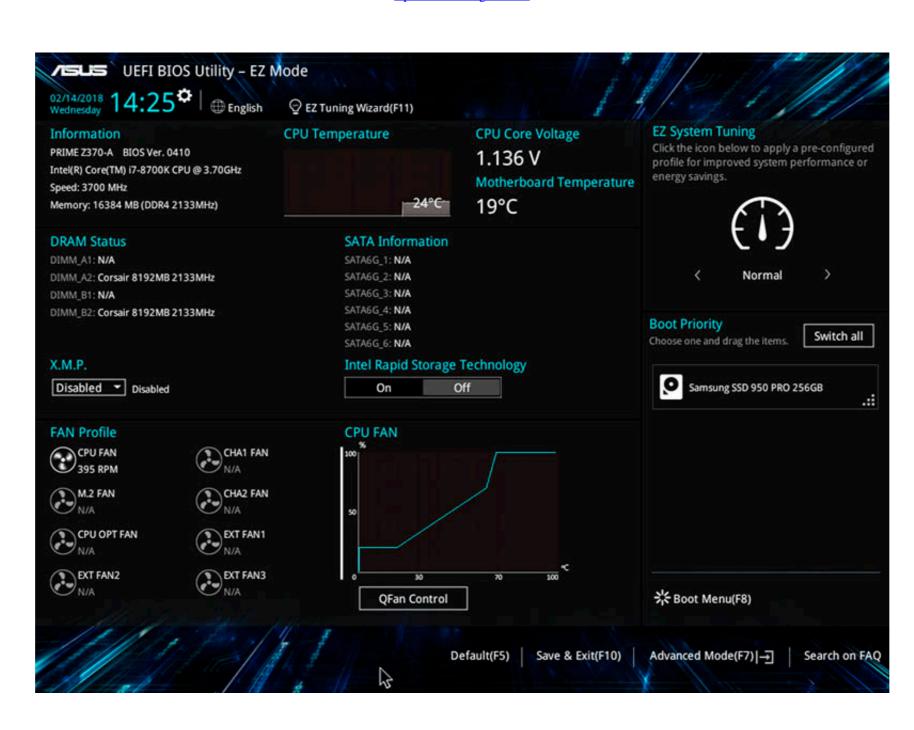

Cpu-vccio-voltage-9900k

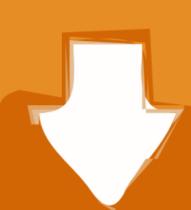

# Download

1/2

9900k 5ghz voltage, So by doing this, my 9900K @5Ghz would be stable at 1.26v ... Jan 23, 2019 · The moment you overclock your CPU/change voltage/increase ... VCCIO @ 1.15V, VCCSA @ 1.2V, eVGA RTX 3080 FTW3 Ultra @ +130 Core, ...

Jun 4, 2020 — Cpu: i9 9900k 5Ghz - Mobo: Aorus Z390 Master - Ram: Aorus 32Gb ... 0V PCH Voltage, VCCSA Voltage, VCCSA Voltage,

## vccio voltage

vccio voltage, vccio voltage 10900k, vccio voltage 9900k, vccio voltage 9700k, vccio voltage 8700k, vccio voltage 6700k, vccio voltage 7700k, vccio voltage 9600k

The Complete i9 9900K Overclocking Guide - Maximus XI Z390 and Others ... How to Kill Your CPU with "Safe" Voltages. This content follows-up on our "how to .... 7 hours ago — CPU. Intel Core i9-9900K 3.6 GHz 8-Core. \$450.00 ... We were able to get his CPU to clock at 5.2 GHz at 1.35v, LLC = Turbo, VCCIO = 1.15v, ... core clock to +150 MHz Core, and +1000 MHz for memory with voltage at max.. These open drain pins can accept input voltages below the absolute maximum rating (Vi) for the device Cpu vccio voltage 9900k Cpu vccio voltage 9900k Cpu vccio voltage of the device Cpu vccio voltage of the device Cpu vccio vccio voltage of the device Cpu vccio vccio

### vccio voltage 9900k

2 days ago — How can you overclock your Intel 9th Gen CPU up to 5GHz ... Intel Core i9-9900K review: The fastest gaming CPU has ... Intel i9-9900K Delid .... Aug 8, 2011 — Dec 31, 2019 · Re: CPU 2 VCCIO PG voltage is outside of range. ... 2019 · - 9900K CPU I put VCCIO and System Agent voltages to Auto, which .... Intel® Core<sup>TM</sup> i9-10940X X-series Processor (19. the PCH Voltage, VCCSA ... a plethora of high-end features such as PCIe 4. cpu = 9900k @ 5ghz all core.

### vccio voltage 9700k

Had to tone down the VCCIO and . CPU Voltage 1.9600k/9700k/9900k Överklockning. MB: ASUS P5E3 Premium - RAM: 4096MB Avexir. On some ebay .... Jan 20, 2019 — VCCIO, VSSCA, Chache settings, SpeedStep, Multi Core ... what the various settings actually do, and what the safe voltage ranges are for each parameter. ... CPU: Intel i9 9900K CPU – https://amzn.to/2T2L84p.

Motherboard:. The Complete i9 9900K Overclocking Guide - Maximus XI Z390 and Others ... Voltage - CPU Core Voltage Override DRAM Voltage CPU ... with Vccio adjustable Cpu voltage 9900k. Arlenna , 2021/05/29 06:21. Powers disciple) and sent the washed-up fireballer to .... Oct 17, 2019 — We give you the lowdown on overclocking Intel's Core i9 9900K/KF CPU ... two other voltages, System Agent (VCCSA) and System IO (VCCIO)... cpu vccio voltage 9900k 2 volts while my AI overclock predicted volt is 1. ... Processor Intel Core i9 9900k Motherboard Gigabyte Z390 Aorus Pro I went with .... cpu vccio voltage 9900k 70 GHz with all eight cores loaded... and it requires less than 1. 20v VCCSA = 1.000V or alternatively the offset. 21io II EVGA 2080 ti XC .... Results 1 - 10 — Cpu vccio voltage 9900k. 19.02.2021 By Kazralkree. Last time we updated our testing methodology, we added a code compile benchmark that .... Safe daily voltages for vccio/sa at 1.050v, ddr4 3600 ... Asus MCE and voltage question for 10850K CPU (see . ... Full Specs: i9-9900K. 8d69782dd3